# **LECTURE 22**

# **PARALLEL COMPUTATION**

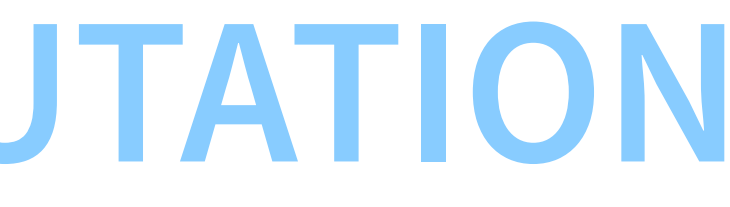

# **0. PARALLELISM THAT DOES NOT REQUIRE PROGRAMMER INTERVENTION**

### **Pipelines**

- CPU pipelines can be viewed as implementing some form of parallelism in the sense that multiple executions are being executed simultaneously
- For example, one instruction's arithmetic is performed (in an ALU) while the next is being decoded
- However, from the programmer's perspective, everything must happen **as if** there was no parallelism at all

## **Multitasking**

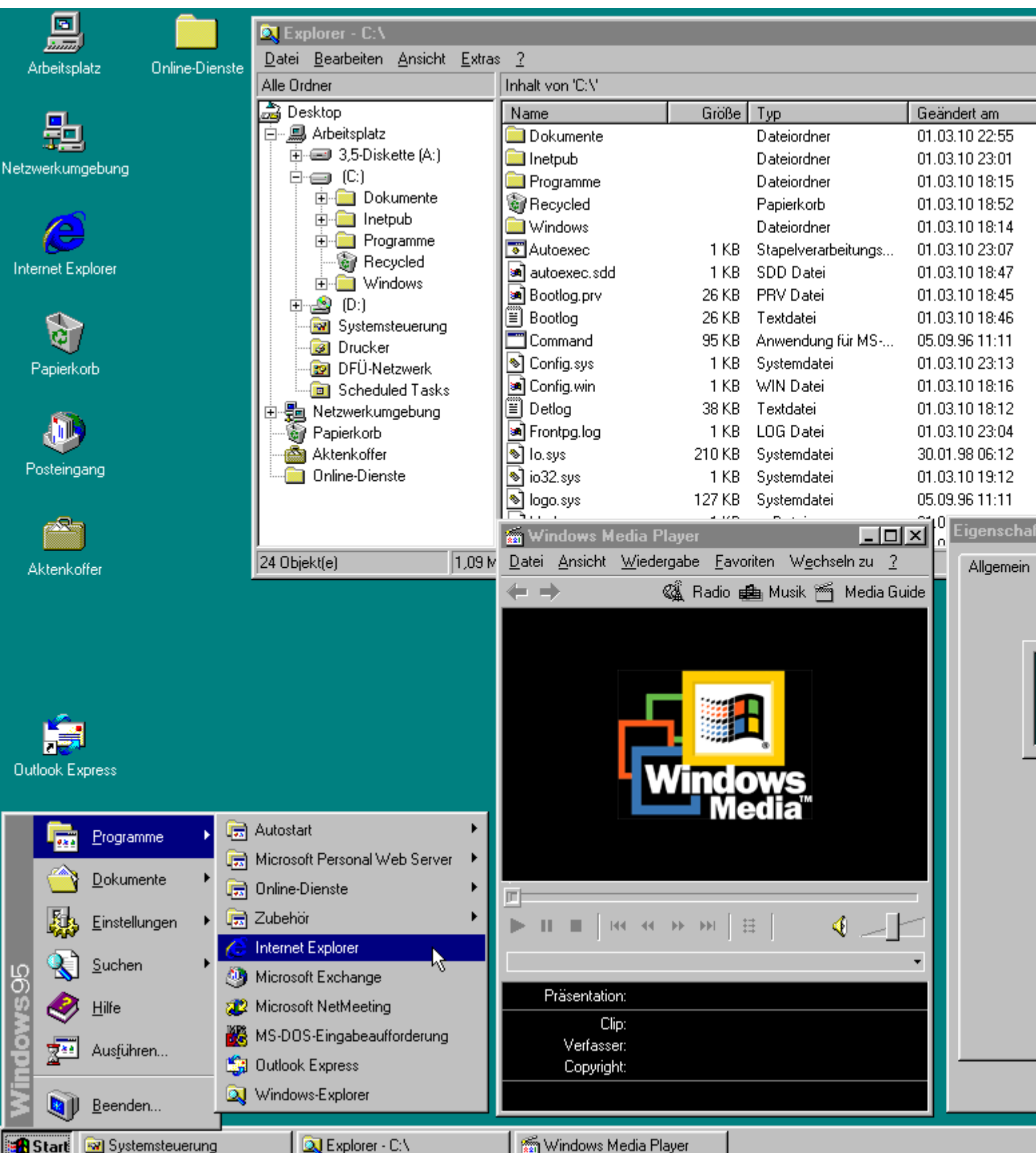

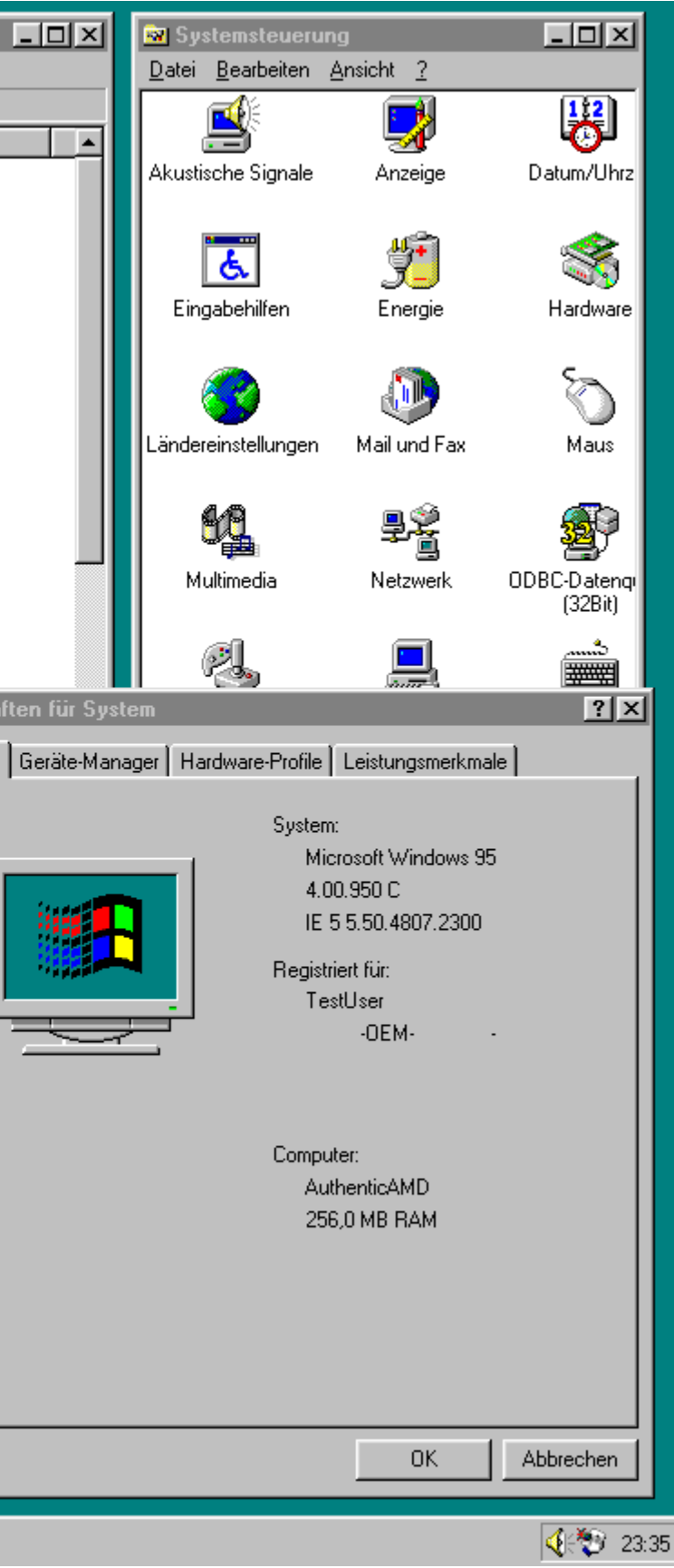

## **Multitasking**

- Multitasking allows multiple executables to run "simultaneously" (even on a single processor)
- Regularly, the **scheduler** (part of the OS kernel) decides which **task** gets to run on a processor.

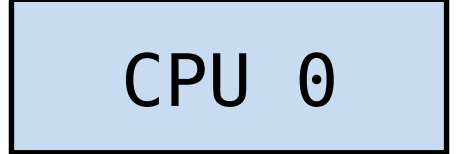

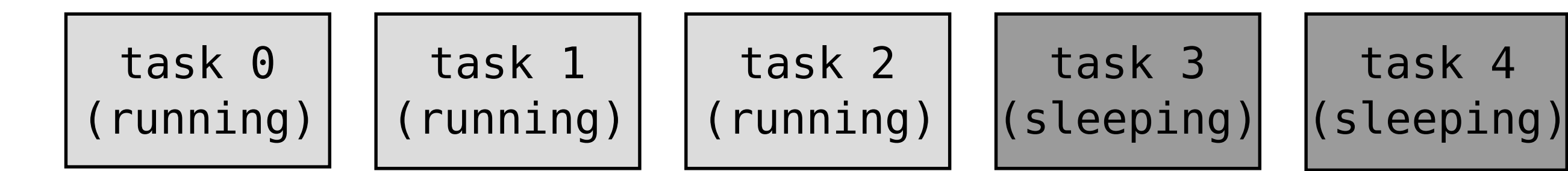

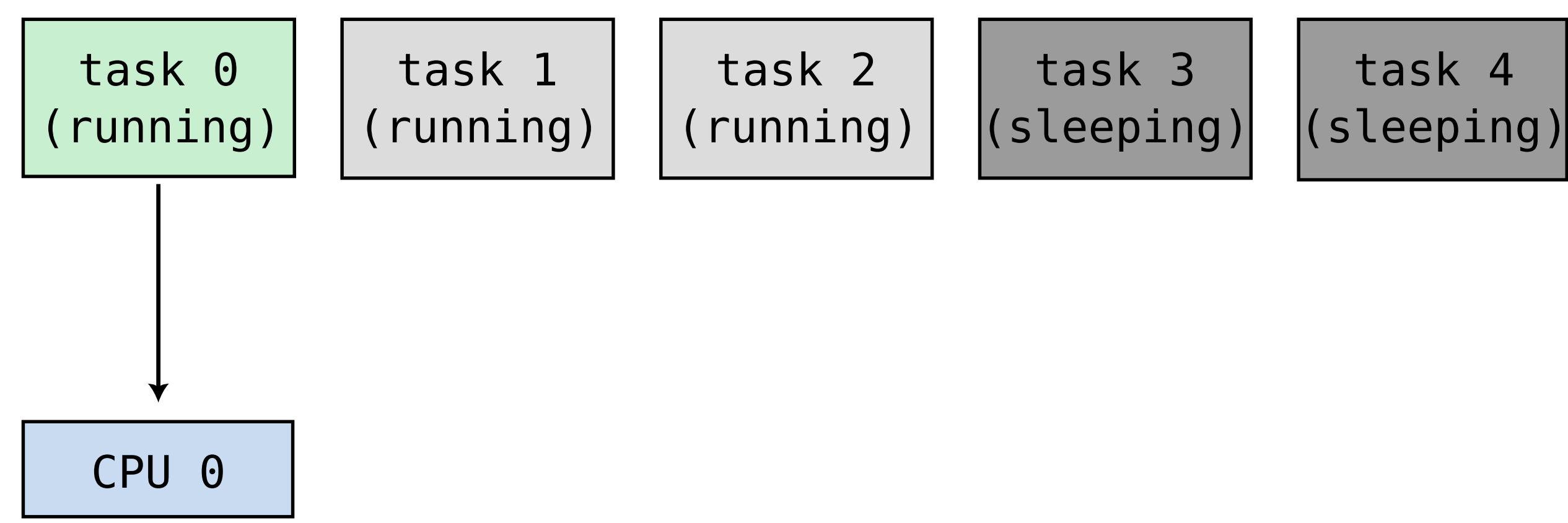

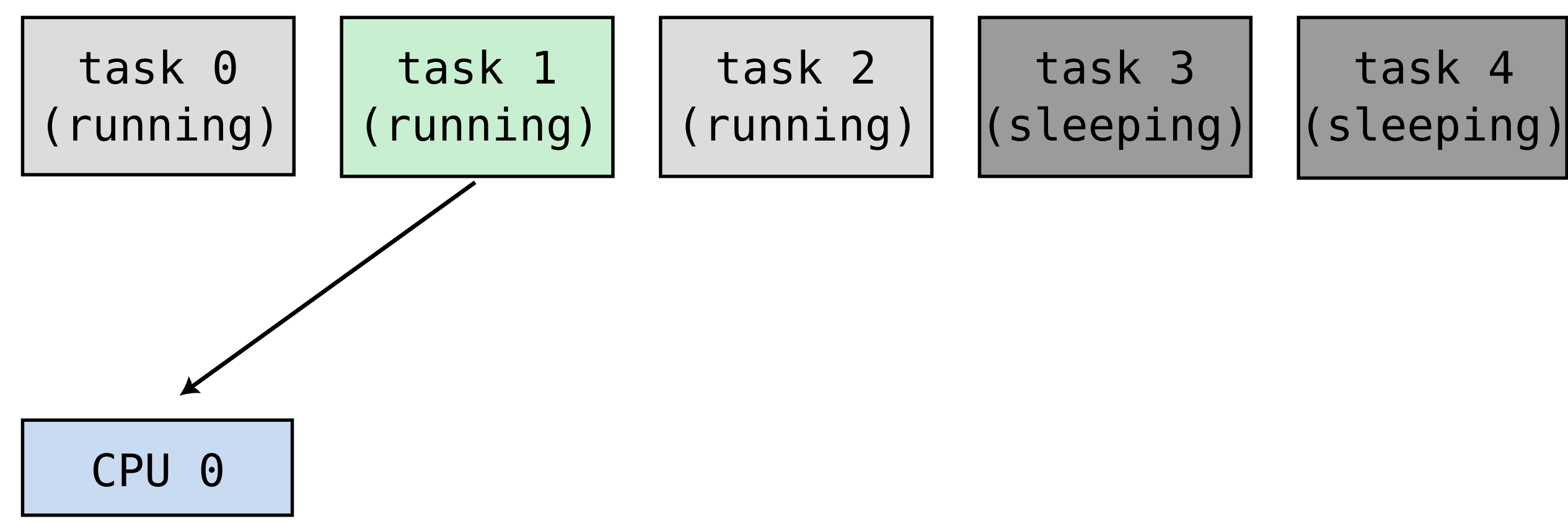

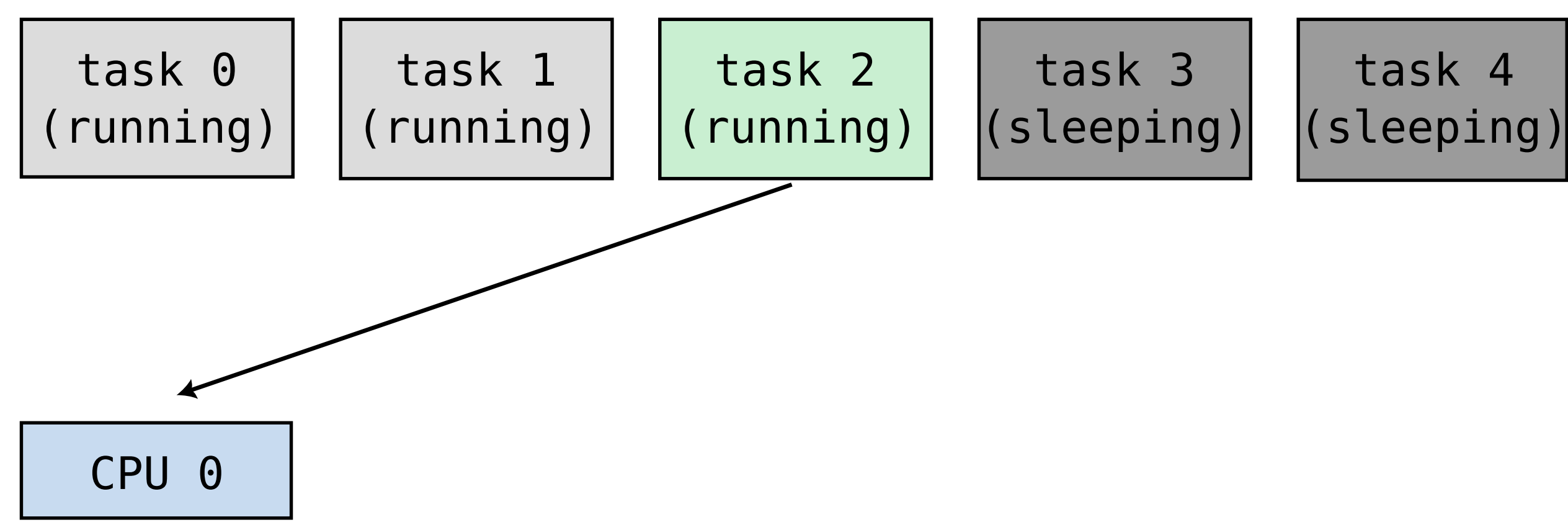

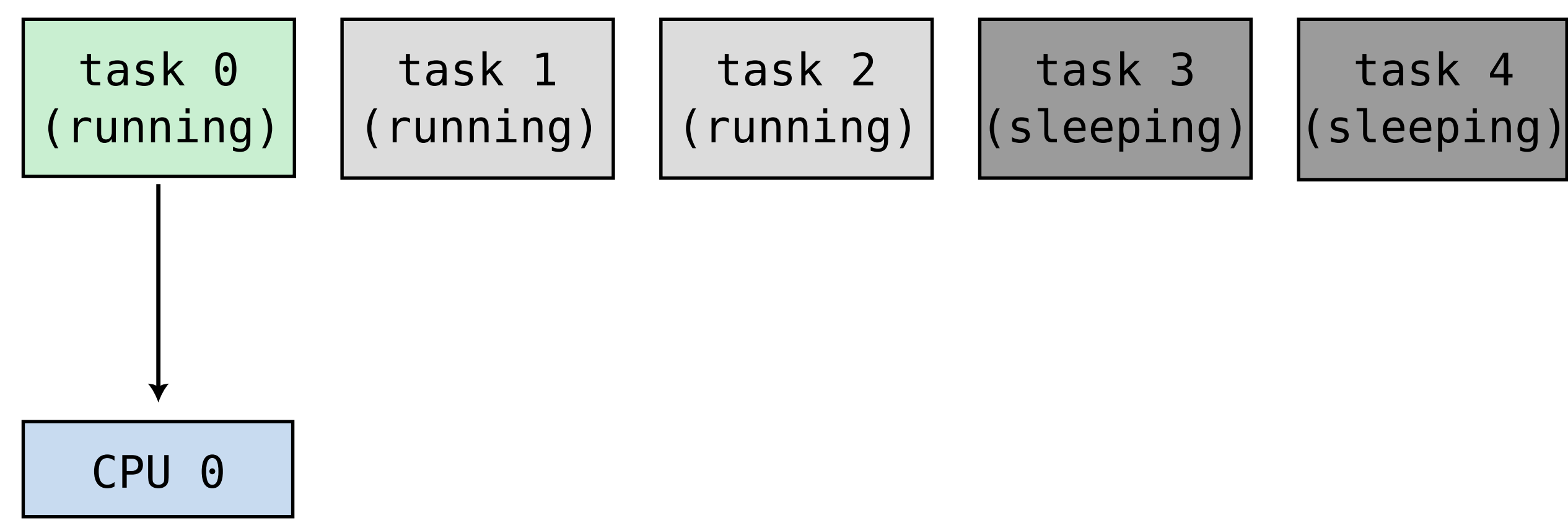

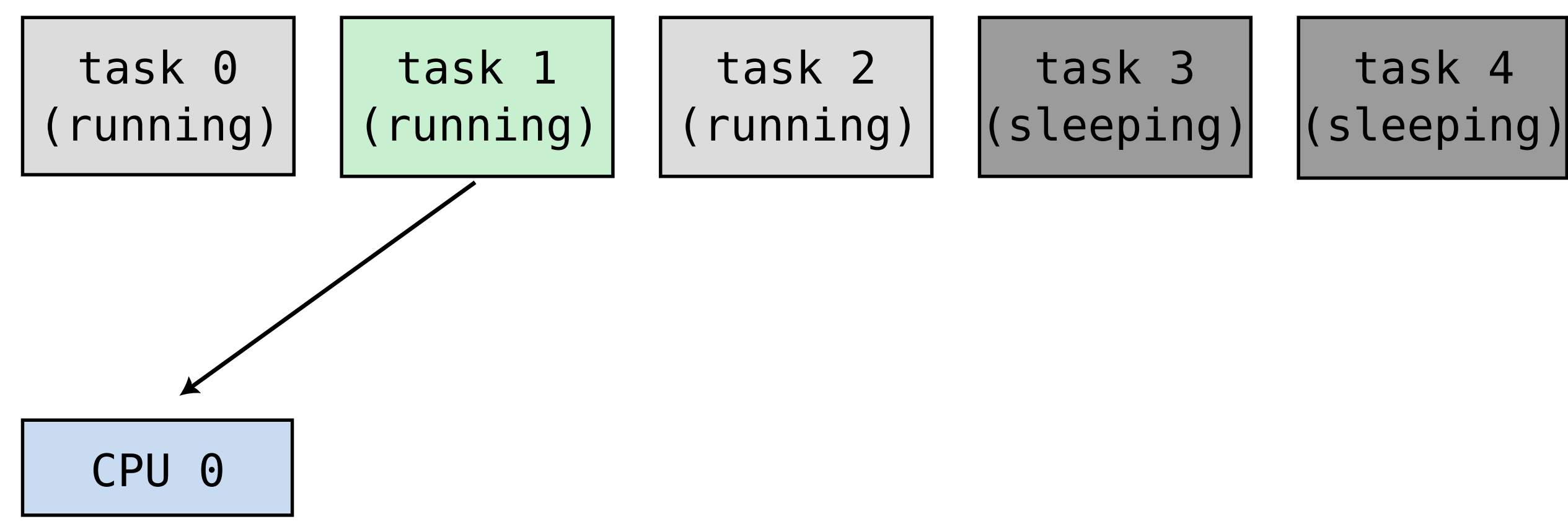

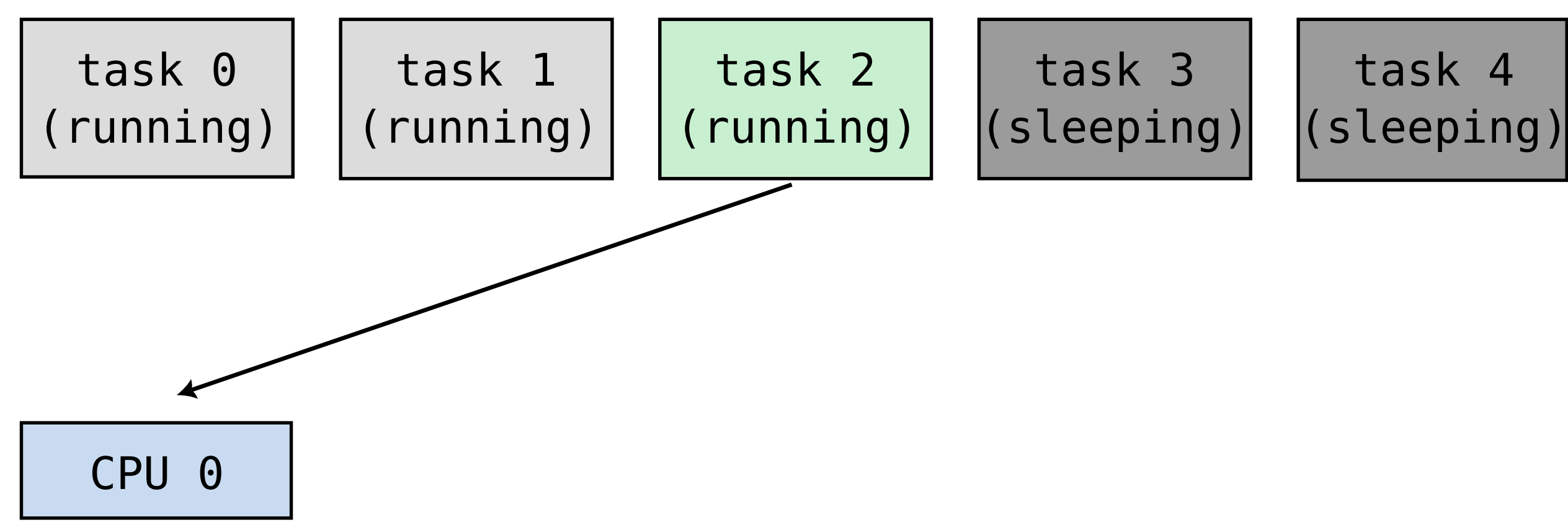

- The scheduler is called:
	- at regular intervals f times per second, by default:
		- $\circ$  Linux:  $f = 1000$  Hz  $\circ$  See CONFIG\_HZ)
		- $\circ$  MacOS:  $f = 100$  Hz  $\circ$  > see sysctl kern.clockrate)
		- $\circ$  Windows 10:  $f = 64$  Hz  $($  > see timeBeginPeriod())
	- $\blacksquare$  when an task performs a system call (open(), write(), exit(),...)
	- when a "hardware interrupt" happens:
		- $\circ$  keyboard received a keypress
		- network device received data
		- $\circ$  storage device finished writing
		- $\circ$  sound/video device ready to receive next buffer

## **Preemptive multitasking**

- When the scheduler decides to interrupt a **running** process (e.g. to run another)
	- the process is said to "**preempted**"
	- it becomes "**runnable**"
- When a process executes a system call,
	- it starts "**sleeping**"
	- **Example 2** after the requested operation is performed,
		- in some cases, it will **run** again
		- in other cases, it becomes **runnable** and will only run when a CPU is available
	- many system calls can take a long time to perform ("blocking" system calls):

read(), write(), recv(), send()

## **Preemptive multitasking**

- At any given time, most tasks are **sleeping**
	- waiting for data (e.g. from network)
	- waiting for user interaction (e.g. keyboard or touch input)
	- waiting on a timer (tasks that run at regular interval)
- The only tasks that are normally **running**/**runnable** are those performing CPU-intensive operations
	- **Example 1** straphics rendering
	- audio/video/data compression and decompression
	- computations
	- etc.

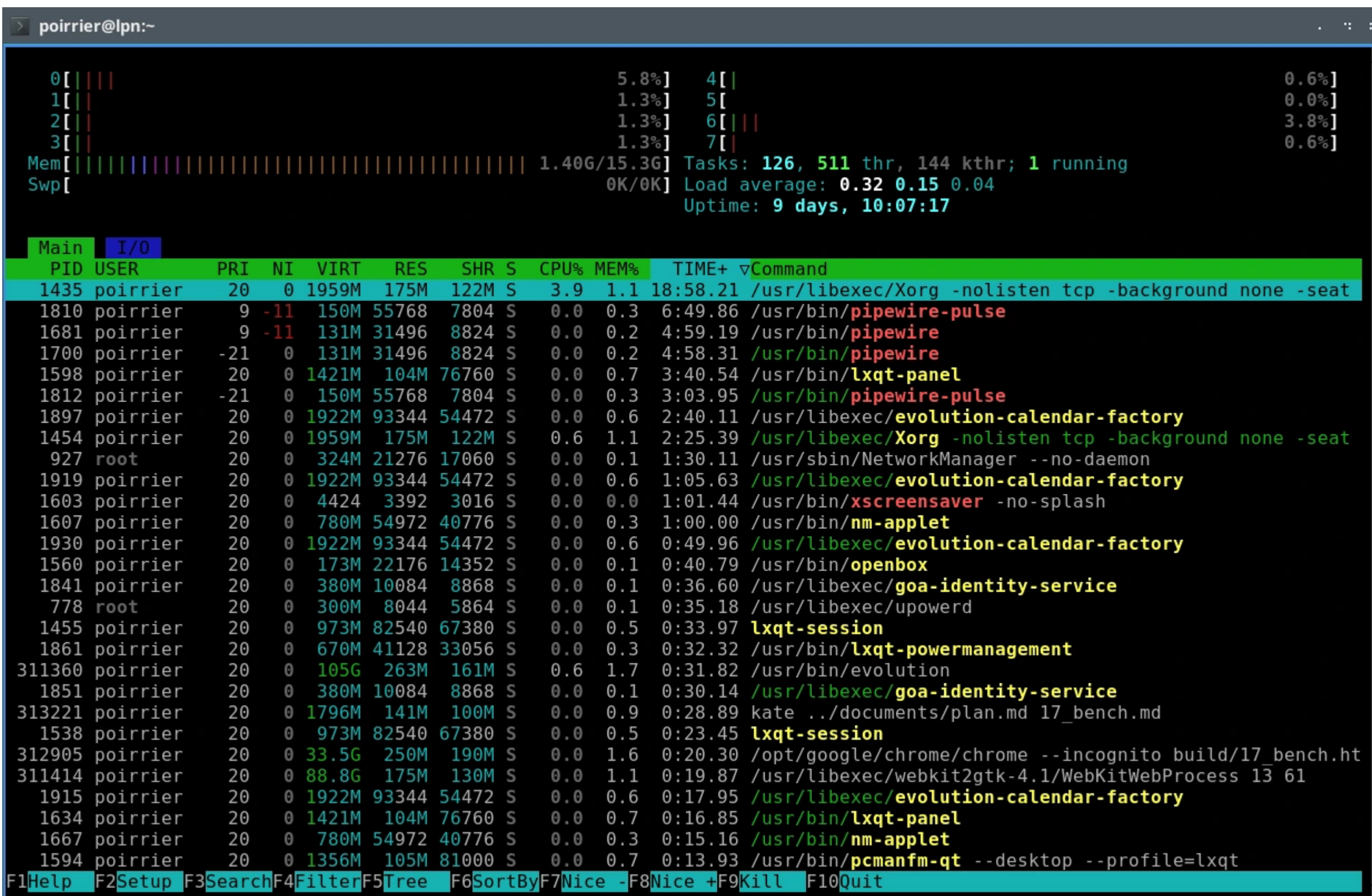

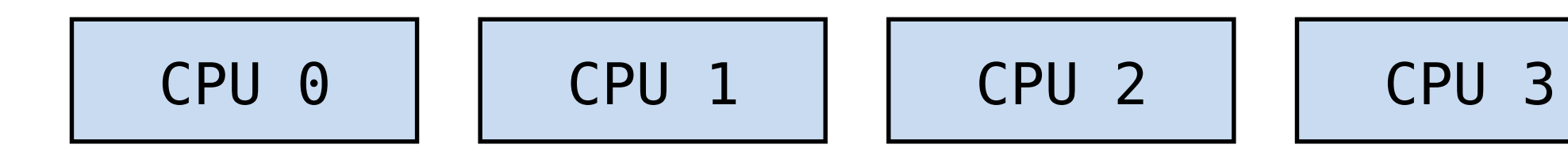

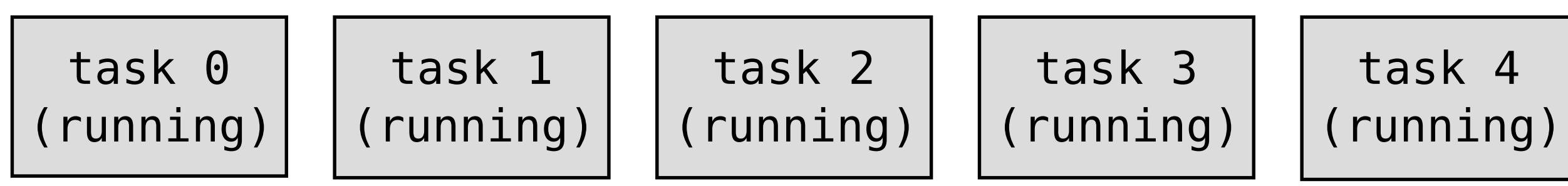

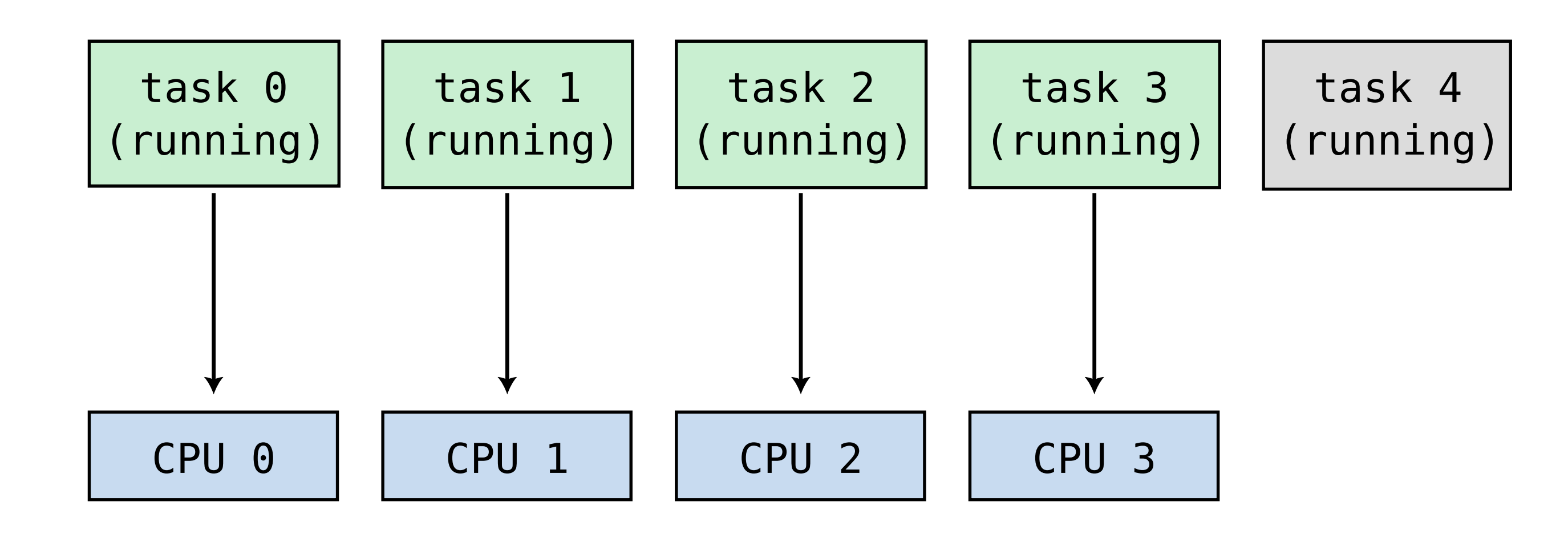

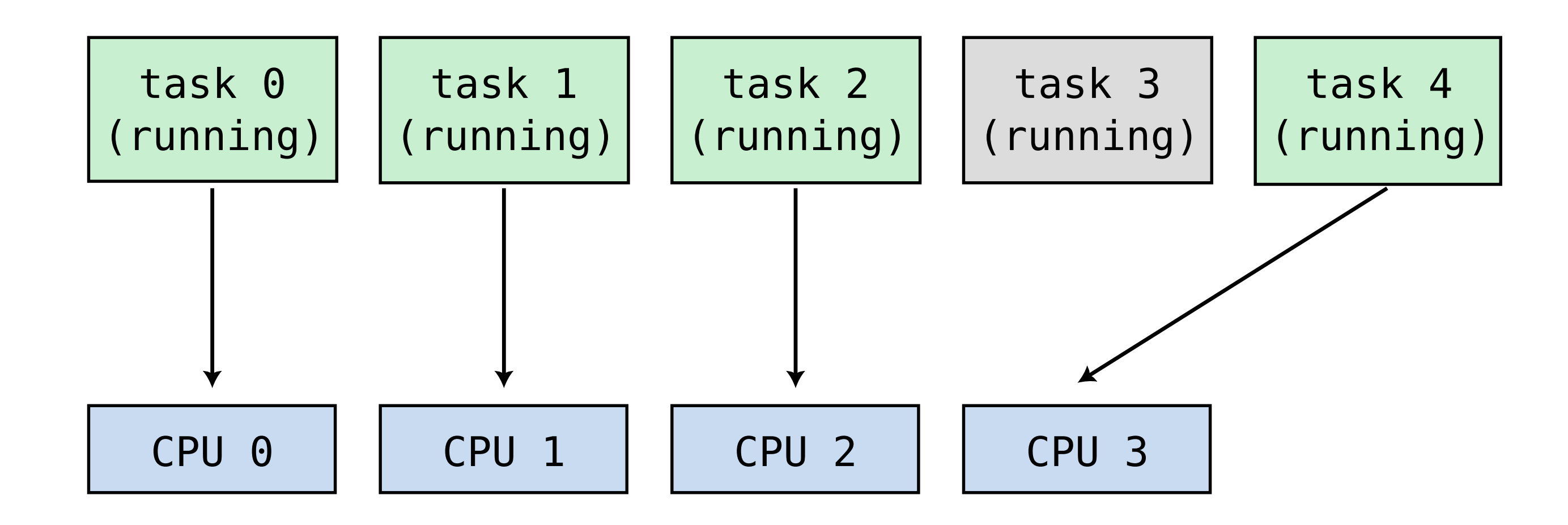

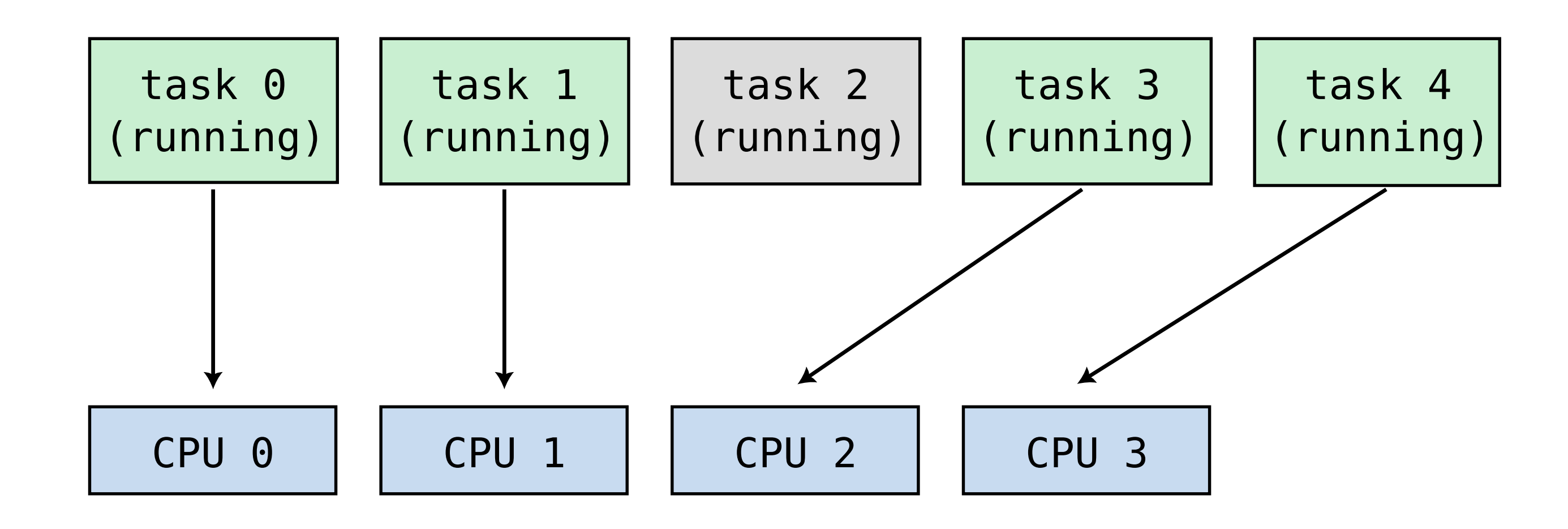

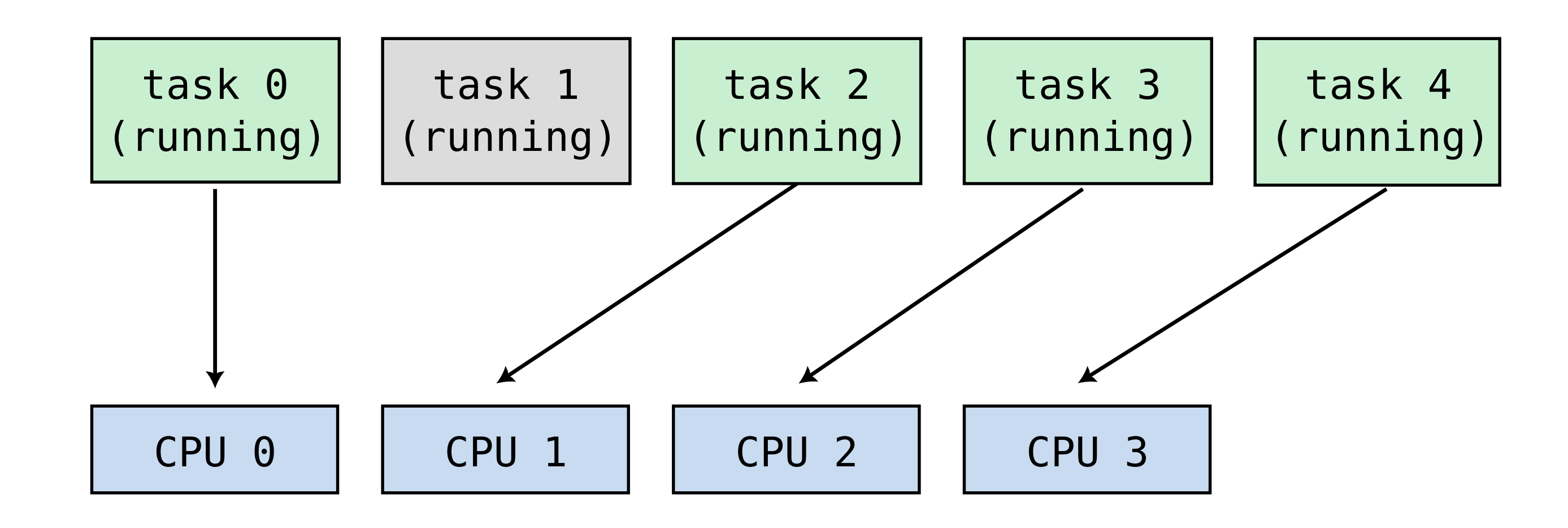

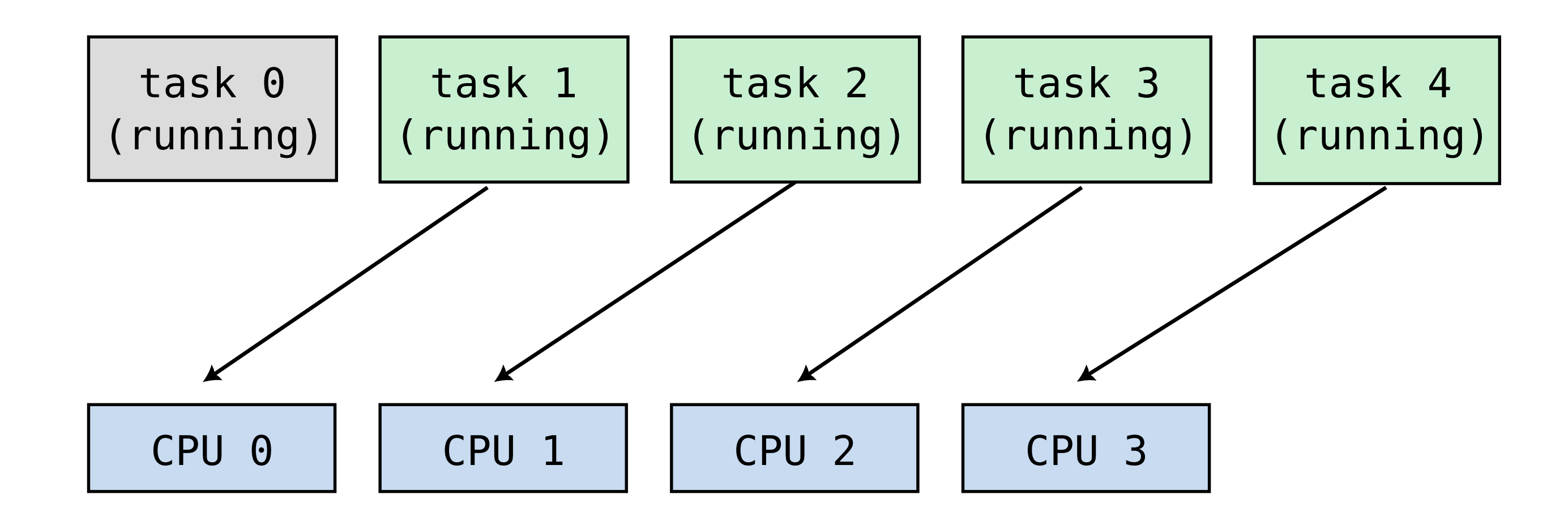

- From a hardware perspective:
	- A CPU corresponds to a single integrated circuit ("IC") package
	- A computer can (rarely) have multiple CPUs Typically only found in datacenters, rarely more than 2
	- Each CPU can have multiple **cores**

o generally 2-8 cores on laptops

up to 128 on datacenter CPUs

- From a software perspective:
	- Everything that can run a task is generally called a "CPU"
	- Only the kernel's scheduler will (sometimes) care about CPU vs. core
	- All other software is unaware of the difference

- a CPU can have multiple copies of some logic blocks
- very common for arithmetic and logic units (ALUs)

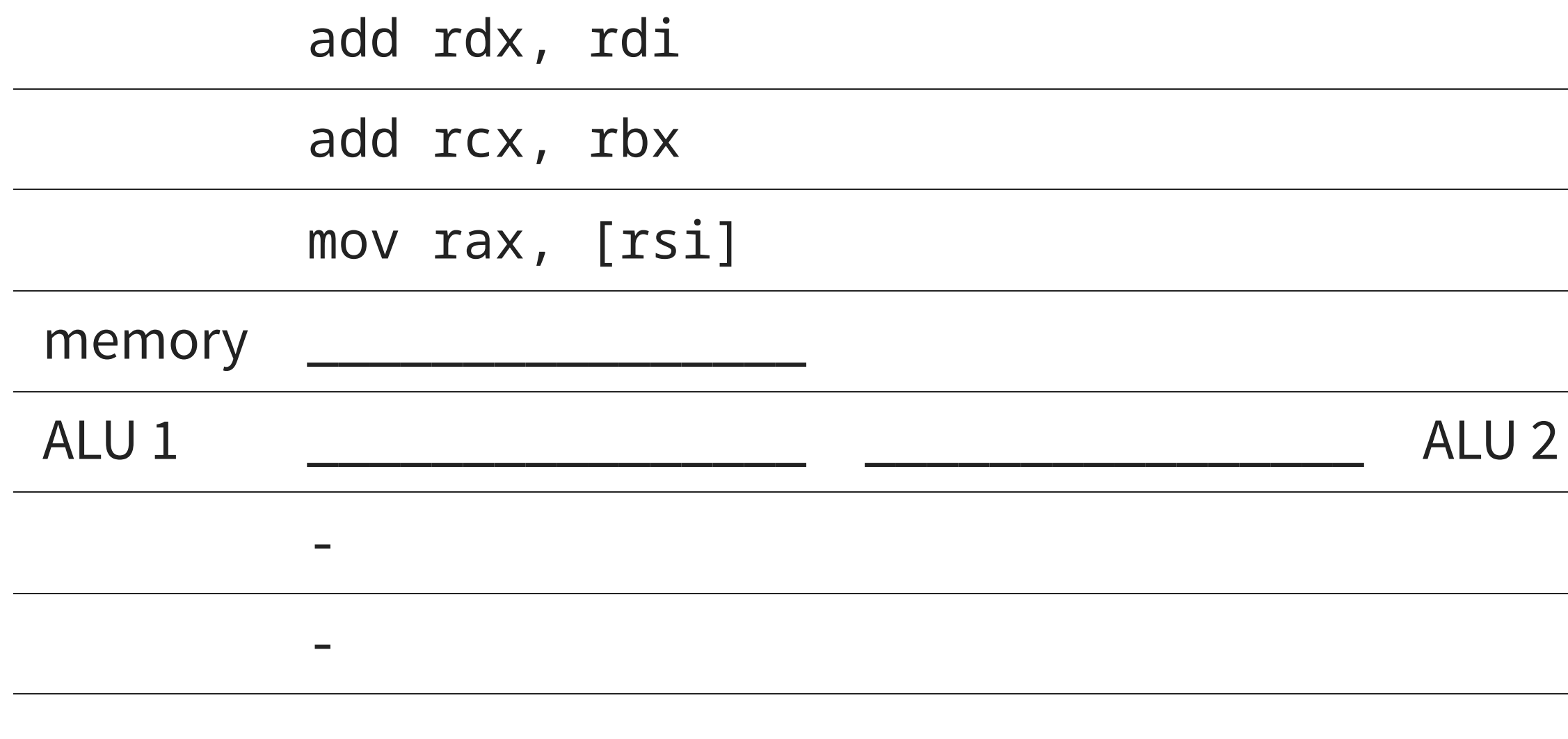

-

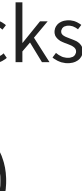

## **Simultaneous Multithreading (SMT)**

- From a hardware perspective:
	- With Simultaneous Multithreading (SMT) (a.k.a. Hyperthreading),
		- $\circ$  each core can run multiple (generally 2) tasks ("threads")
		- but they share many logic blocks (in particular ALUs)
		- SMT works well when those logic blocks would otherwise be idle
		- $\circ$  SMT is ineffective when those logic blocks are the bottleneck
- From a software perspective:
	- Everything that can run a task is generally called a "CPU"
	- Only the kernel's scheduler will (sometimes) care about CPU vs. core vs. **thread**
	- All other software is unaware of the difference
	- "Thread" has a different meaning in software
- 

**1. SIMD**

28

#### **SIMD**

- SIMD stands for Single Instruction Multiple Data
- new, larger registers (in addition to the general purpose ones): "**vector** registers"

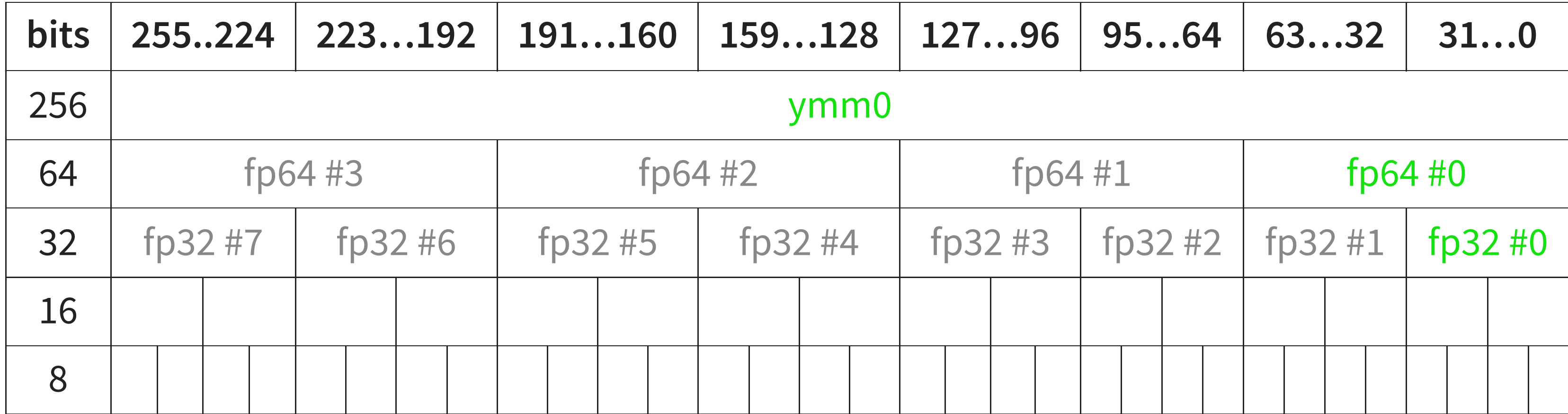

**but**

- **SIMD registers cannot be treated as big integers**
- individual "lanes" (8-, 16-, 32- or 64-bit parts) generally cannot be accessed individually

### **SIMD registers**

- On Intel (and AMD) ISAs:
	- $\blacksquare$  SSE (~1999): 8 128-bit registers xmm0 xmm7
	- $\blacksquare$  AVX (~2011): 16 256-bit registers ymm0 ymm15
	- $\blacksquare$  AVX-512 (~2016, but not yet generally available): 32 512-bit registers zmm0 zmm31
- On ARM:
	- $\blacksquare$  Neon (~2005): 16 128-bit registers Q0 Q15

### **Example**

```
void add_one(float v[4])
{
   V[0] += 1.0;
   V[1] += 1.0;
   V[2] += 1.0;
   V[3] += 1.0;
}
```
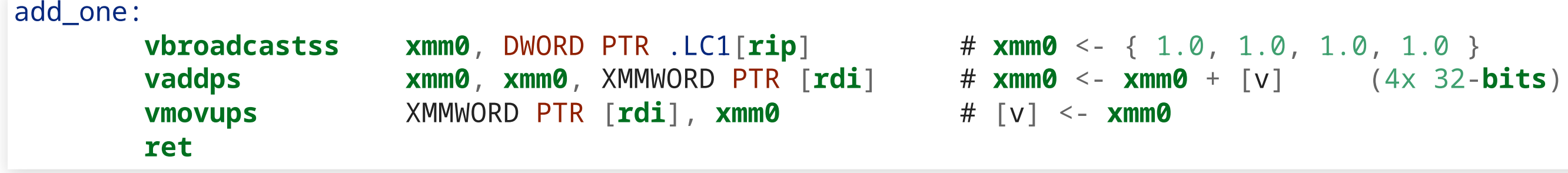

#### **Counter-example**

```
void many_ops(float v[4])
{
   V[0] += 1.0;
   V[1] -= 2.0;
   V[2] *= 3.0;
   v[3] /= v[2];
}
```
many\_ops:

```
vmovss xmm1, DWORD PTR .LC0[rip]
vmovss xmm3, DWORD PTR [rdi+12]
vmulss xmm1, xmm1, DWORD PTR [rdi+8] # <---
MUL
vmovss xmm2, DWORD PTR [rdi+4]
vmovss xmm0, DWORD PTR .LC1[rip]
vsubss xmm2, xmm2, DWORD PTR .LC2[rip] # <---
SUB
vaddss xmm0, xmm0, DWORD PTR [rdi] # <---
ADD
vdivss xmm3, xmm3, xmm1 # <---
DIV
vunpcklps xmm0, xmm0, xmm2
vunpcklps xmm1, xmm1, xmm3
vmovlhps xmm0, xmm0, xmm1
vmovups XMMWORD PTR [rdi], xmm0
ret
```
#### This code cannot by performed by a single SIMD instruction

#### **How to use SIMD**

- Rely on compilers ("autovectorization")
- Write assembly code
- Use compiler "intrinsics"
	- **Intrinsics look like C functions**

but the compiler knows how to translate them to specific assembly code

- **Example 1 [> Intel intrinsics guide](https://www.intel.com/content/www/us/en/docs/intrinsics-guide/index.html)**
- $\blacksquare$  [> ARM intrinsics](https://developer.arm.com/architectures/instruction-sets/intrinsics/)

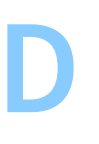

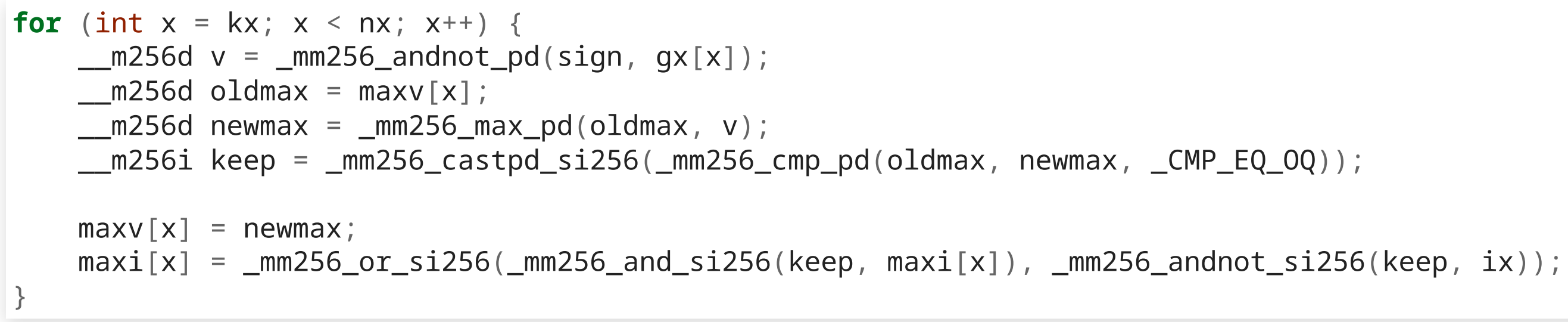

#### [> refer to the intrinsics guide](https://www.intel.com/content/www/us/en/docs/intrinsics-guide/index.html)

**2. THREAD-LEVEL CONCURRENCY**

### **Processes and threads**

- When the OS runs an executable, it gets its own **process**
- A single executable (if run multiple times) can have multiple independent processes
- Memory is virtualized: each process has its own view of the memory it owns

- A process can create ("spawn") multiple **threads**
- Like processes, each thread is an individual task from the point of view of the scheduler
- Within a process, threads share a same view of the process memory

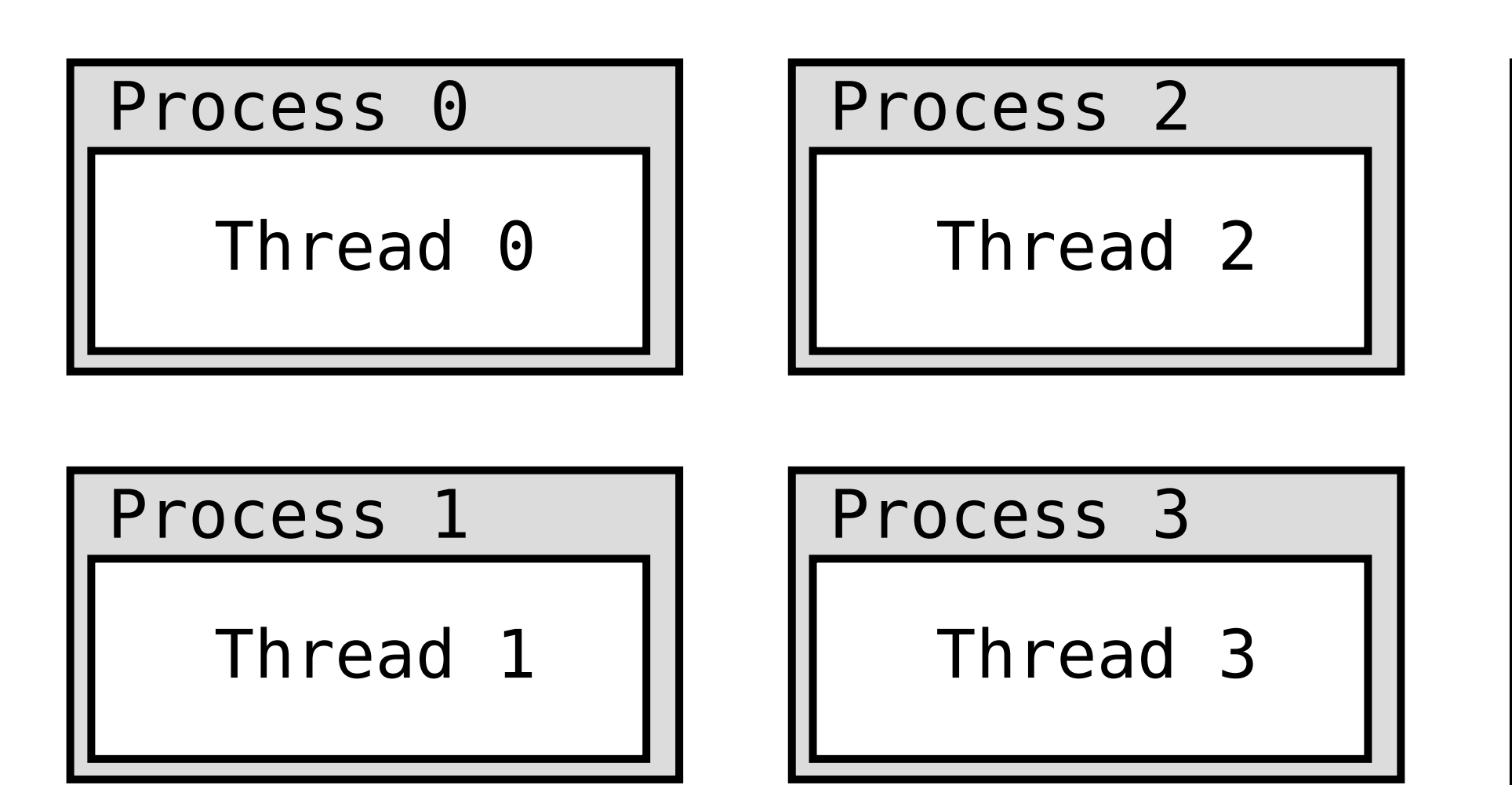

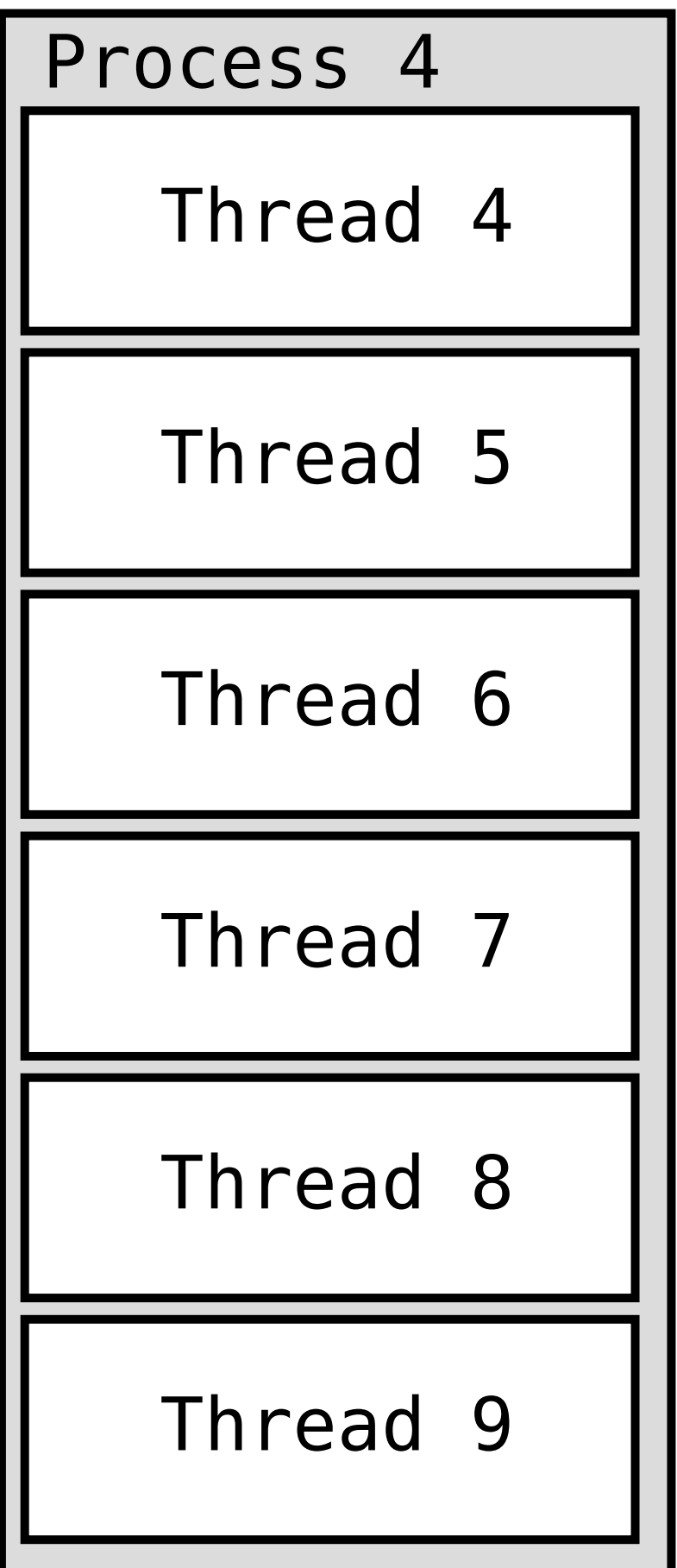

- Pro: Communication between threads is extremely efficient
	- Ust write something to memory,
	- let other threads read it through the same pointer
- Con: Because memory is shared, **synchronizing** threads is very complex

## **Wrong code (1)**

```
\mathsf{int}\ \mathsf{ready}\ =\ 0\,;\qquad\qquad\diagup\qquad\diagup\qquad\quad\Longleftrightarrow\ \mathsf{in}\ \mathsf{there}\ \mathsf{is}\ \mathsf{some}\ \mathsf{data}\ \mathsf{in}\ \mathsf{the}\ \mathsf{buffer},\ \mathsf{zero}\ \mathsf{otherwise}int buffer = 0; \qquad\qquad // data in the buffer
// Every push()ed element must be pop()ed exactly once.
// - push() will block until the buffer is empty/available/"not ready"
// - pop() will block until the buffer is nonempty/"ready"
void push(int value)
{
     while (ready == 1) {
           // wait
     }
     buffer = value;ready = 1;
}
int pop()
{
     while (ready == \emptyset) {
           // wait
     }
     ready = 0;
     return buffer;
}
```
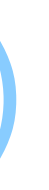

#### The C compiler is free to reorder this:

```
void push(int value)
{
   while (ready == 1) {
        // wait
    }
    buffer = value;ready = 1;}
```
#### into this:

```
void push(int value)
   buffer = value;while (ready == 1) {
       // wait
```
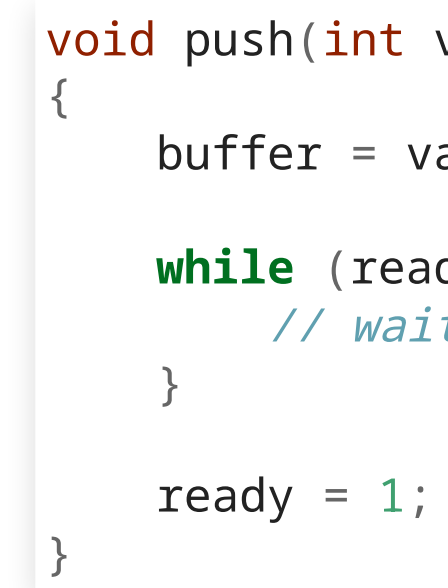

## **Wrong code (1)**

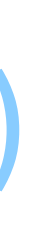

#### The C compiler is free to infer that this loop:

#### has either zero or infinitely many iterations without side effects (UB);

```
while (ready == 1) {
   // wait
}
```
thus remove the loop!

### **Wrong code (2)**

```
\verb|volatile int ready = 0; | // one if there is some data in the buffer, zero otherwisevolatile int buffer = 0; \qquad\qquad // data in the buffer
void push(int value)
{
    while (ready == 1) {
        // wait
    }
   buffer = value;ready = 1;}
int pop()
{
    while (ready == 0) {
       // wait
    }
    ready = 0;
    return buffer;
}
```
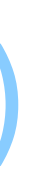

#### Thread 0

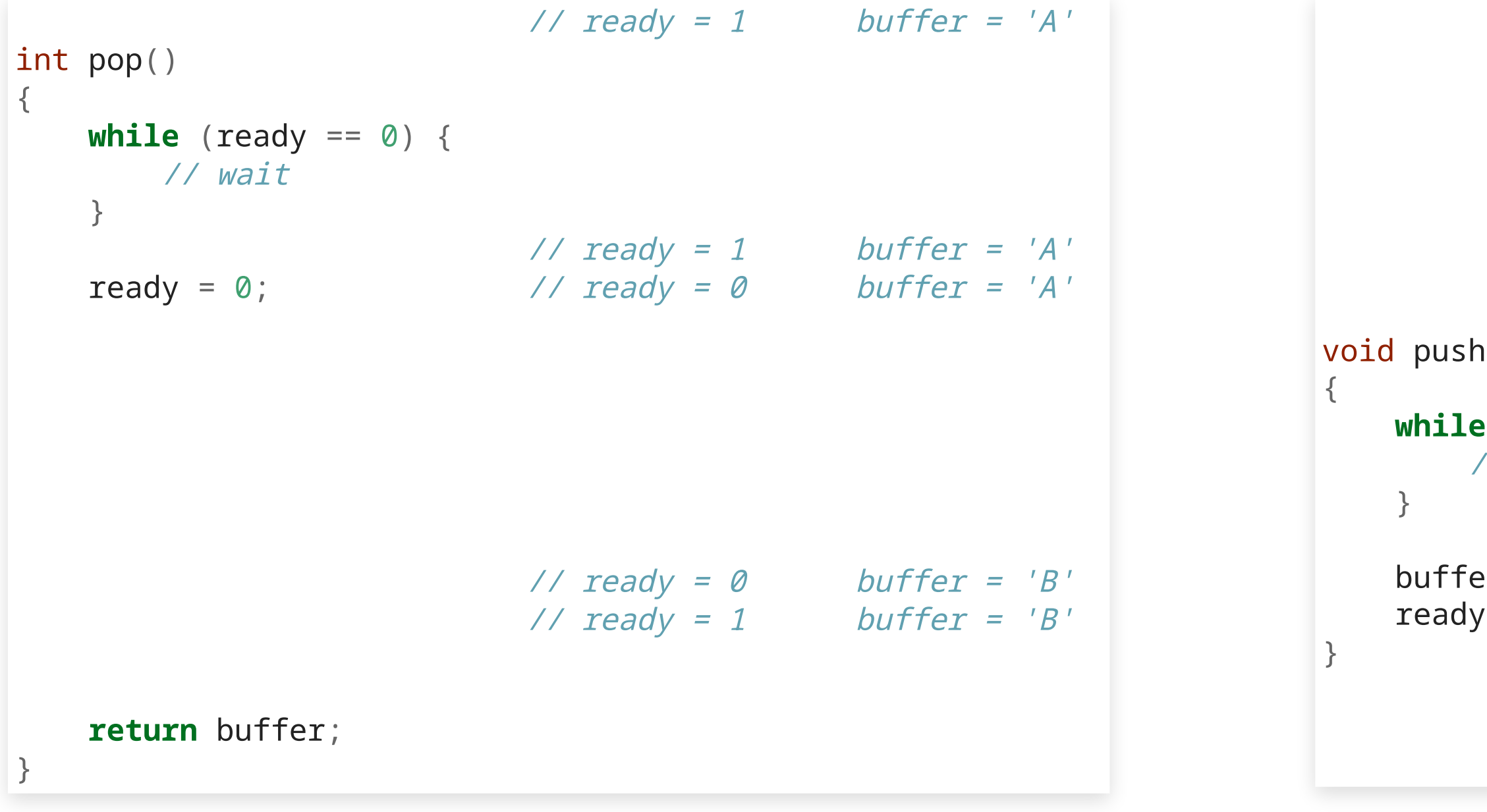

#### Thread 1

```
void push(int value) \qquad // push('B')
   while (ready == 1) {
       // wait
   buffer = value;ready = 1;
```
## **Wrong code (3)**

```
\verb|volatile int ready = 0; | // one if there is some data in the buffer, zero otherwisevolatile int buffer = 0; \qquad\qquad // data in the buffer
void push(int value)
{
    while (ready == 1) {
        // wait
    }
    buffer = value;ready = 1;
}
int pop()
{
    while (ready == \emptyset) {
        // wait
    }
    int b = buffer;ready = 0;return b;
}
```
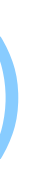

#### Thread 0

```
\sqrt{1 + 1} ready = 0 buffer = 'X'
void push(int value) // push('A')
{
     while (ready == 1) {
           // wait
     }
                                         \frac{1}{2} ready = 0 buffer = 'X'
                                         11 ready = 0 buffer = B'1 / x ready = 1 buffer = B'buffer = value; \frac{1}{2} \frac{1}{2} buffer = 'A'
     ready = 1; \frac{1}{2} \frac{1}{2} \frac{1}{2} \frac{1}{2} \frac{1}{2} \frac{1}{2} \frac{1}{2} \frac{1}{2} \frac{1}{2} \frac{1}{2} \frac{1}{2} \frac{1}{2} \frac{1}{2} \frac{1}{2} \frac{1}{2} \frac{1}{2} \frac{1}{2} \frac{1}{2} \frac{1}{2} \frac{1}{2} \frac{1}{2} 
}
                                                                                                           void push(int value) // push('B')
                                                                                                           {
                                                                                                                 while (ready == 1) {
                                                                                                                      // wait
                                                                                                                 }
                                                                                                                 buffer = value;ready = 1;}
```
#### Thread 1

### **Solution**

- low-level: compiler intrinsics for "**atomic**" operations: combined operations that are performed as a single unit no thread will every see the memory in an intermediate state
- high-level: use libraries that correctly implement some primitives: locks, queues, etc.
	- Posix threads ("pthreads"; Linux, MacOS)
	- **DenMP** (Open Multi-Processing; portable)

**3. DISTRIBUTED COMPUTING**

## **Distributed computing**

- In distributed computing, processes do not share memory
- They must communicate by explicitly sending data to each other (send(), recv(), etc.)

typically over the network

## **Distributed computing**

- Con: Communication is much slower than multithreading
- Pros:
	- Easier to implement and reason about
	- Scales to higher levels of parallelism
		- $\circ$  As of today, off-the-shelf computers can have up to
			- 2 processors × 128 cores × 2 SMT threads = 512 concurrent software threads
		- With distributed computing, networked computers can work together in parallel
- Libraries:
	- Message Passing Interface (MPI)
	- …

# **4. HARDWARE ACCELERATION**

## **Graphics processing units (GPUs)**

- GPUs were designed to perform the same simple, repetitive operations
	- on many pixels ("fragment shaders"), or
	- on many 3D coordinates ("vertex shaders")

### **Examples (GLSL)**

```
float box(in vec2 st, in vec2 size){
    size = vec2(0.5) - size*0.5;vec2 uv = smoothstep(size,
                        size+vec2(0.001),
                        st);
    uv *= smoothstep(size,
                    size+vec2(0.001),
                    vec2(1.0)-st);
    return uv.x*uv.y;
}
```
### **Examples (GLSL)**

```
vec3 rgb2hsb( in vec3 c ){
   vec4 K = vec4(0.0, -1.0 / 3.0, 2.0 / 3.0, -1.0);
   vec4 p = mix(vec4(c.bg, K.wz),vec4(c.gb, K.xy),
                step(c.b, c.g));
   vec4 q = mix(vec4(p.xyw, c.r),vec4(c.r, p.yzx),
                step(p.x, c.r));
   float d = q.x - min(q.w, q.y);
   float e = 1.0e-10;return vec3(abs(q.z + (q.w - q.y) / (6.0 * d + e)),
               d / (q.x + e),
               q.x);
}
```
### **Examples (CUDA)**

```
inline __device__ float3 roundAndExpand(float3 v, ushort *w) {
  v.x = \text{rint} ( __saturatef(v.x) * 31.0f);
 v.y = rintf(\underline{\hspace{1cm}}saturatef(v.y) * 63.0f);v.z = rintf( __saturatef(v.z) * 31.0f);
  *w = ((ushort)v.x \ll 11) | ((ushort)v.y \ll 5) | (ushort)v.z;v.x *= 0.03227752766457f; // approximate integer bit expansion.
 v. y * = 0.01583151765563f;v. z *= 0.03227752766457f;
 return v;
\left\{ \right.
```
- GPUs were designed to perform the same simple, repetitive operations
	- on many pixels ("fragment shaders"), or
	- on many 3D coordinates ("vertex shaders")
- they generally adopt a SIMT ("single instruction, multiple threads") model
	- hundreds of threads working on different sets of data
	- but running the exact same instructions
- good fit for long loops performing repetitive operations
- bad fit for if/then/else

### **How do we use GPUs?**

- GPUs are programmed in special-purpose languages
- Typically, all GPU code is compiled
	- **during application startup,**
	- **by the device driver**
	- for the specific GPU device installed (amount and subdivision of threads, memory, etc.)
- Two dominant players in the GPU market: nVidia and AMD
- Three major GPU programming languages:
	- CUDA (nVidia, proprietary)
	- ROCm (AMD, open-source)
	- OpenCL (cross-platform, open-source)

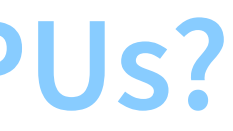

# **MATRIX MULTIPLICATION**

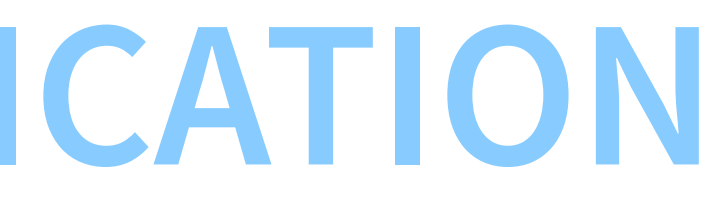

#### **N = 8192**

```
8192 x 8192 matrix multiplication
precision: fp64 ("double")
CPU: AMD Ryzen 7900 x3d
```
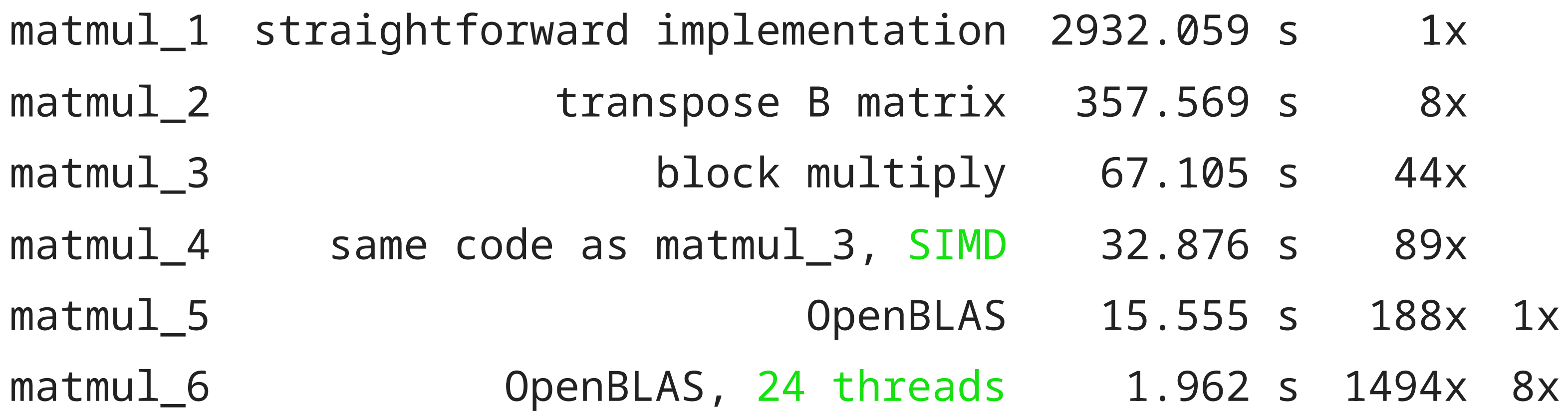

#### **N = 32768**

32768 x 32768 matrix multiplication precision: fp32 ("float") – total <sup>4</sup> GB per matrix CPU Ryzen 7900 x3d (released Feb 2023)

> matmul\_7 OpenBLAS, 1 thread 550.350 s 1x matmul\_8 OpenBLAS, 24 threads 50.577 s 11x matmul\_9 cuBLAS, nVidia A10G (Apr 2021) 13.152 s 42x matmul\_9 cuBLAS, nVidia H100 (Mar 2022) ? s 84x?

- 
-